## **Workflow: Support Request and Daily Support Tracking Form**

Contractor downloads, completes and submits a JDAC Support Request Form by an e-mail to the assigned JDAC Engineer and JDAC Facilitator.

## **GOTRS Support**

Other Operational Support

JDAC Engineer review and updates the JDAC Support Request Form.

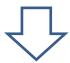

JDAC Engineer submits a completed (hard copy) JDAC Support Request Form to the Track Rights Liaison.

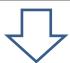

Track Rights Liaison sends an e-mail to the JDAC Engineer and JDAC Facilitator stating the requests was entered in GOTRS.

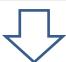

Track Rights Liaison will only set-up TRST support. Any other support must be coordinated by JDAC Engineer/JDAC Facilitator.

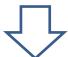

JDAC Engineer notifies the ODC about the support arrangements.

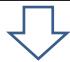

JDAC Facilitator reviews the JDAC Support Request Form.

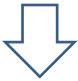

Support must be coordinated by JDAC Facilitator.

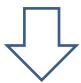

JDAC Facilitator notifies the ODC about the support arrangements.

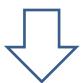

Once the support occurs, the contractor is expected to e-mail a completed JDAC Daily Support Tracking Form to the assigned JDAC Engineer and JDAC Facilitator.

\*\*\* SSWPs must be approved prior to submitting the support request form when applicable.\*\*\*